Tha copy filmed hera has bean reproduced thanks to the ganarosity of:

National Library of Canada

The images appearing hare ara the bast quality possibla considaring the condition and lagibility of tha original copy and in kaaping with tha filming contract spacificationa.

Original copias in printed paper covers are filmed beginning with the front cover and ending on the last page with a printed or illustrated impression, or the back cover when appropriate. All other original copies are filmed beginning on the first paga with a printed or illustrated impression, and ending on the last page with a printed or illustrated impression.

The last recordad frame on each microfiche ine last recorded frame on each microfiche<br>shall contain the symbol —— (meaning 'CON-TINUED"), or the symbol  $\nabla$  (meaning "END"), whichever applies.

Meps, plates. charts, etc., may ba filmed at different reduction ratios. Those too large to be entirely included in one exposure are filmed beginning in the upper left hand corner, left to right and top to bottom, as many frames as required. The following diagrams illustrate the method:

L'exemplaire filmé fut reproduit grâce à la générosité de:

Bibliotheque nationale du Canada

Les images suivantes ont été reproduites avec le<br>plus grand soin, compte tenu de la condition et<br>da la netteté de l'exemplaire filmé, et en<br>conformité avac les conditions du contrat de filmage.

Las axemplaires originaux dont la couverture en papiar est imprimée sont filmés en commençant<br>par le premier plat et en terminant soit par la dernière page qui comporte une empreinte d'imprassion ou d'illustration, soit par la second plat, salon le cas. Tous les autres exemplaires première page qui comporte une empreinte d'impression ou d'illustration at an terminant par le dernière page qui comporte une telle empreinte.

Un des symboles suivants apparaitra sur la dernière image de chaque microfiche, selon le cas: le symbole - signifie "A SUIVRE", le symbole  $\nabla$  signifie "FIN".

Les cartes, planches, tableaux, etc., peuvent être filmés à des taux de réduction différents. Lorsque le document est trop grand pour être reproduit en un seul cliché, il est filmé à partir de l'angle supérieur gauche, de gauche à droite. et de haut en bas, an prenant le nombre d'images nécessaire. Les diagrammes suivants illustrent la méthode.

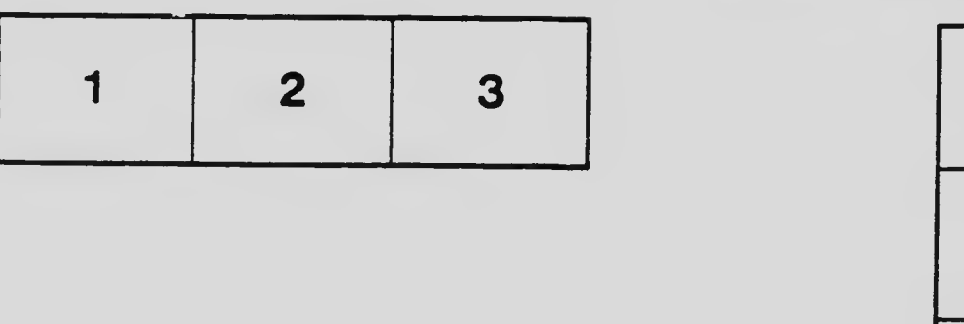

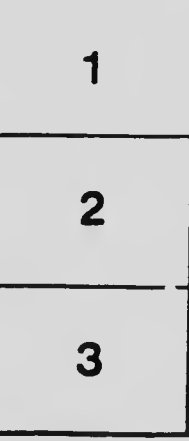

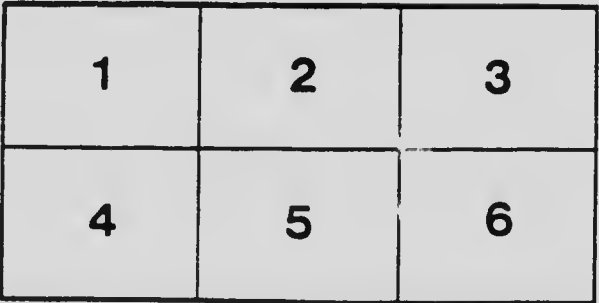